# ANNEXES **4**

# **Liens**

## **• Bibliographie**

Les livres qui sont repris ici sont loin d'être les seuls mais ils font partie des plus abordables. Pour commencer, le mieux reste le syllabus du cours d'électricité de 3<sup>ème</sup>.

*Fondements d'électronique - 4ème édition* Thomas L. Floyd - Editions Reynald Goulet 1999 - Eyrolles Très bon livre d'électronique. Complet, clair et facile d'accès. Il couvre la matière de 3<sup>ème</sup> à 5<sup>ème</sup>. C'est le livre de référence pour le cours d'électricité.

http://www.goulet.ca

*Physique appliquée - électricité / électronique*

R. Mérat - R Moreau - Editions Nathan technique 1993

Très intéressant pour ses exercices mais aussi pour son approche de l'électronique.Il couvre la matière de 3<sup>ème</sup> à 5<sup>ème</sup>. Ce livre n'est pas l'idéal pour commencer.

*Electrotechnique - 2ème édition* T. Wildi - Editions Eska 1991

Référence en matière d'électrotechnique. Très complet. Des exercices intéressants. Mais il couvre bien plus que la matière de secondaire et n'est pas vraiment axé sur l'électronique. En fait ce sont les premiers chapitres qui sont intéressants dans notre cas.

*Physique 5ème - option de base*

Nachtergaele, Materne - Editions De Boeck 1998

Très bon livre de physique (pas d'électronique). Pour comprendre ce qu'est vraiment un courant ou une tension, c'est l'idéal. Attention il parle aussi de thermodynamique et de gravitation.

## **• Netographie**

La liste est trop longue pour être développée ici. Elle sera détaillée et actualisée sur le site Elek (http://go.to/elek). Voici quelques morceaux choisis.

#### **• Cours**

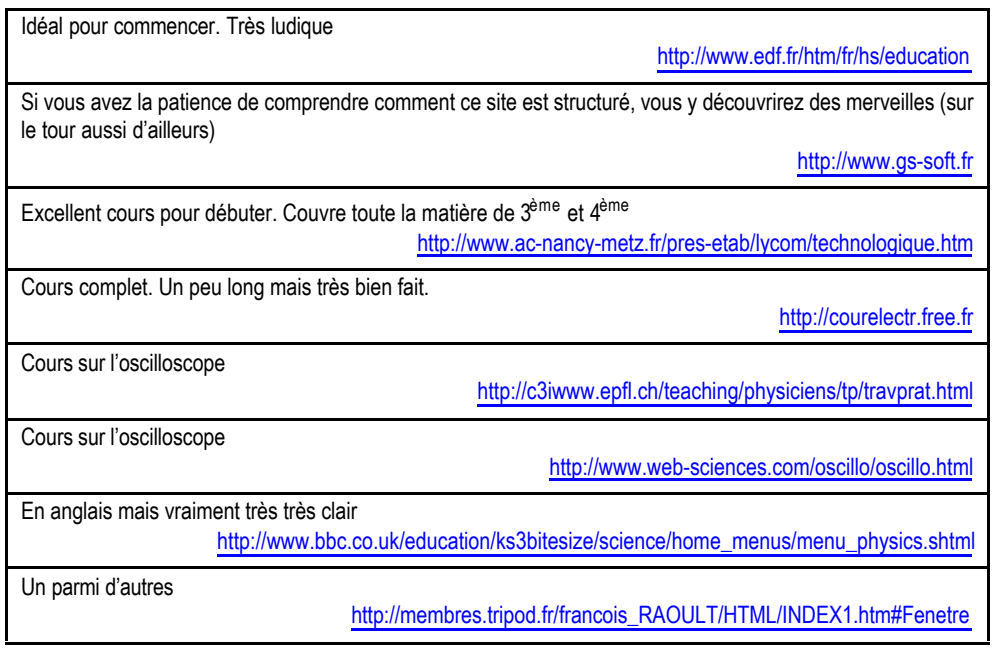

#### **• Liste de liens et moteur de recherche**

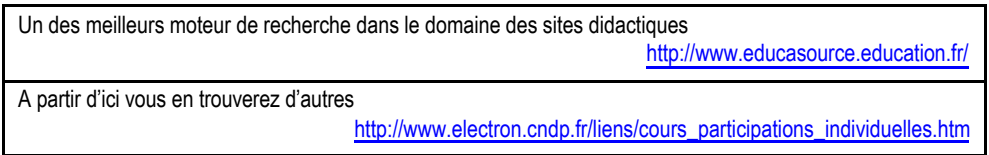

### **• Programmes**

#### **• Laboratoires virtuels**

Avec un laboratoire virtuel, vous pouvez connecter des composants entre eux comme s'ils étaient devant vous, en dessinant un schéma ou parfois à cliquant sur des images très réalistes. Il existe énormément de programmes différents. De Spice à Workbench, tous sont plus puissants les uns que les autres mais rares sont ceux qui sont vraiment faciles à utiliser quand on ne connaît pas encore bien l'électronique. Voici donc une sélection didactique.

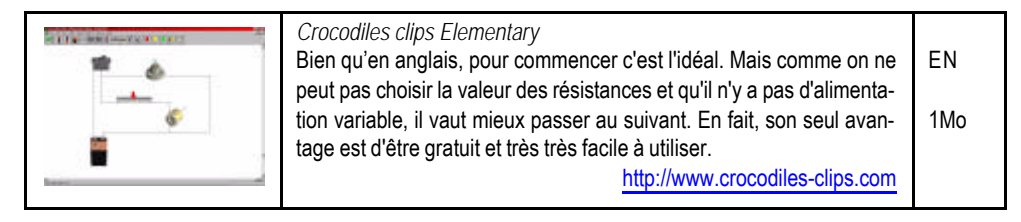

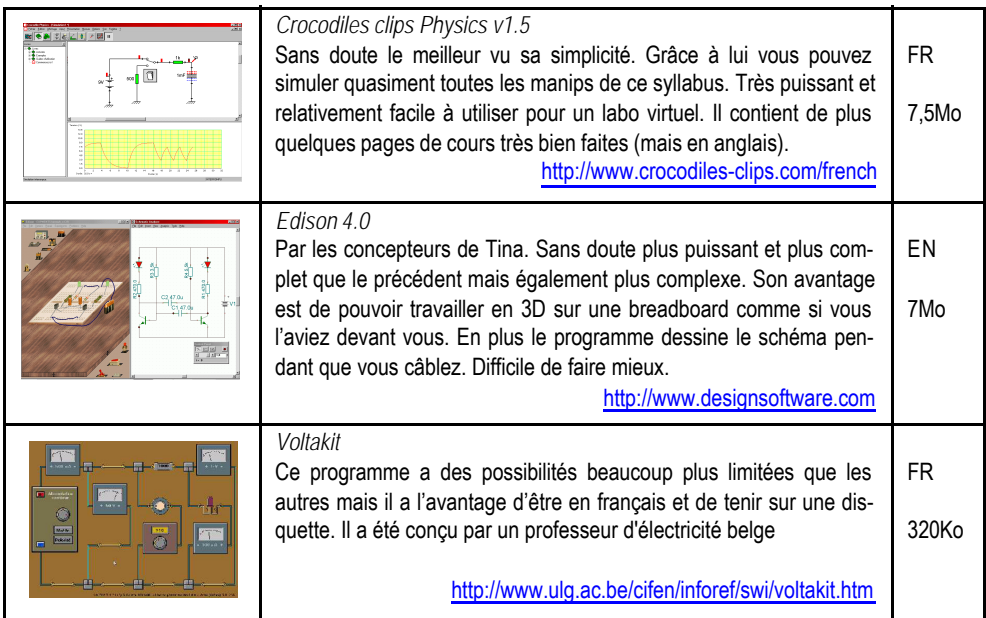

#### **• Calculateurs**

Des petits programmes qui ont une fonction bien précise, il en existe énormément. Il suffit de chercher un peu sur internet. Voici trois exemples qui peuvent vous être utiles.

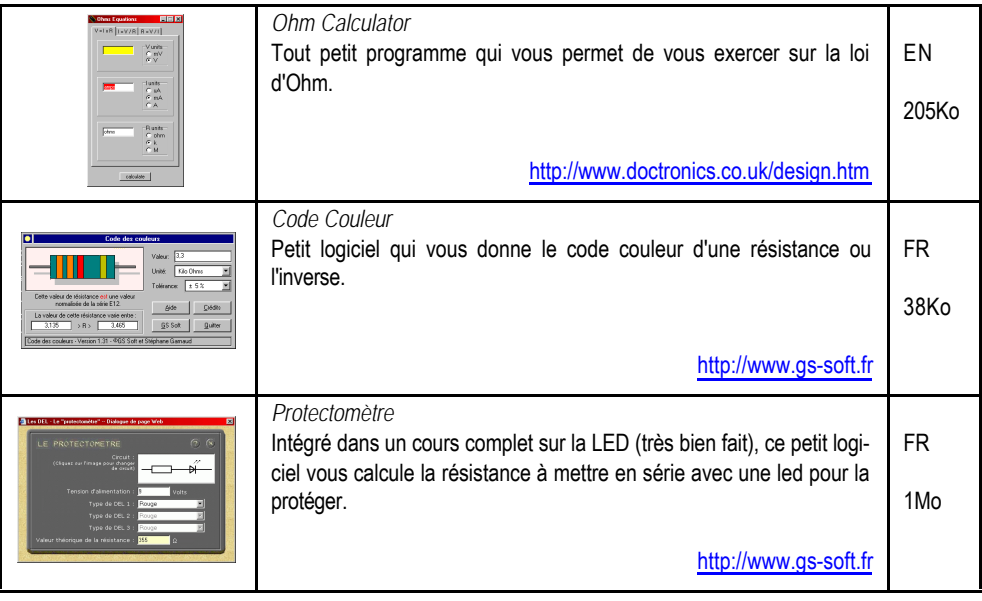

#### **• Oscilloscope**

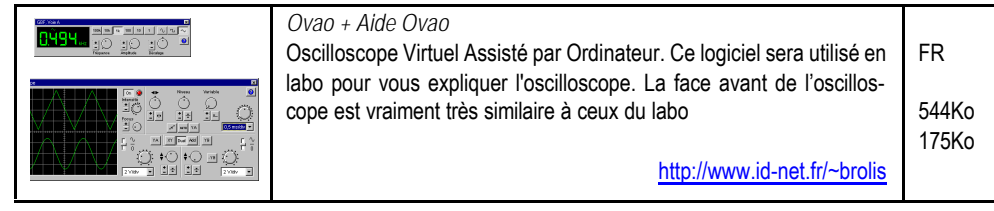

#### **• Son & analyse de spectre**

Ces programmes ne font pas vraiment partie de la matière de ce syllabus mais comme on abordera les filtres RC à la fin de l'année, vous aurez l'occasion de prendre connaissance avec ces programmes.

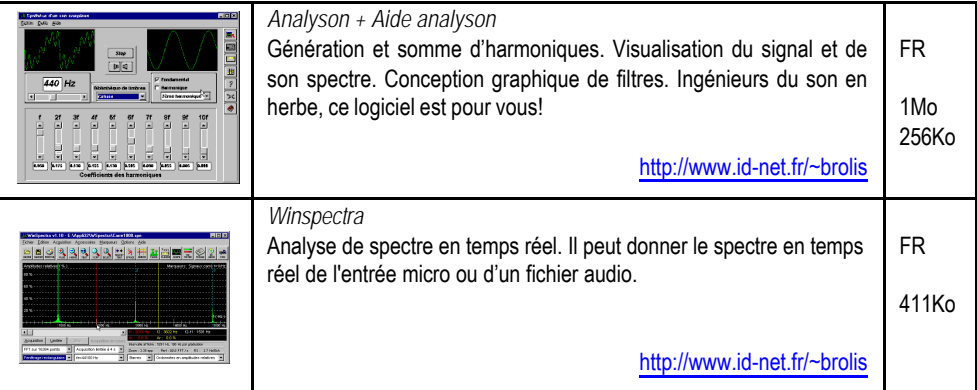

## **• Magasins d'électronique**

Liste non exhaustive de magasins bruxellois.

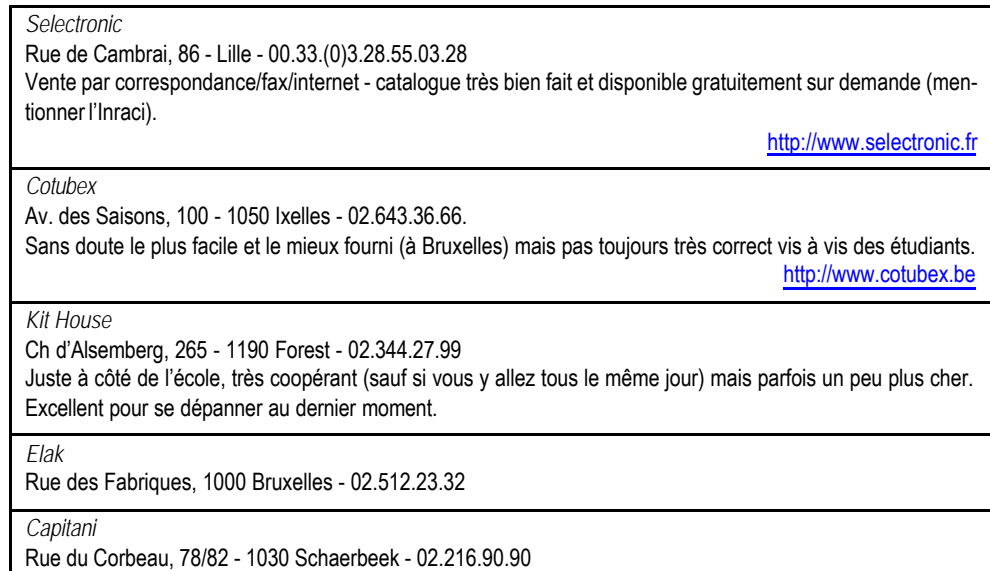

# **Fiches techniques**

## • Le Multimètre digital Fluke 75

Mesure V :

impédance d'entrée :

Mesure I :

courant max : impédance en calibre 0-10A :

impédance en calibre 0-300mA :

Mesure de continuité :

résistance minimum :

Mesure de R :

résistance minimum :

résistance maximum :

## • L'Alimentation DC

Impédance de sortie (R<sub>i</sub>) : Tension maximum : Courant maximum :

#### • La LED

tension de seuil : courant maximum : courant de fuite :

## • L'ampoule à incandescence

Résistance à froid : Résistance nominale : Courant nominal

## • La résistance variable

Résistance :

minimum

maximum

Courant maximum :

## • Le relais simple inverseur

Bobine :

résistance :

inductance :

capacité :

courant nominal :

Contacts :

courant maximum

## • Les CI (HEF4011 - NE555)

HEF4011

Brochage :

Circuit interne :

Fonction :

NE555

Brochage :

Circuit interne :

Fonction :

## • L'oscilloscope Hitachi V552

Impédance d'entrée :

Résistance :

Capacité :

### • Le GBF

Fréquence :

maximum :

minimum :

Sortie principale (main):

Impédance de sortie (R<sub>i</sub>) :

Courant maximum :

Sortie pulse :

Impédance de sortie (R<sub>i</sub>) : Courant maximum :

#### • Les câbles

Bananes :

Résistance :

Capacité :

Inductance :

BNC-bananes :

Résistance :

Capacité :

Inductance :

Sondes (1x) :

Résistance :

Capacité :

Inductance :

# **Aide-mémoire**

## • Les formules d'électricité

#### • **Les 4 grandeurs électriques de bases**

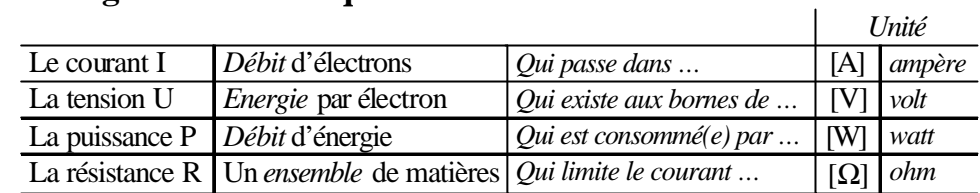

#### • **Les lois de bases des circuits électriques résistifs**

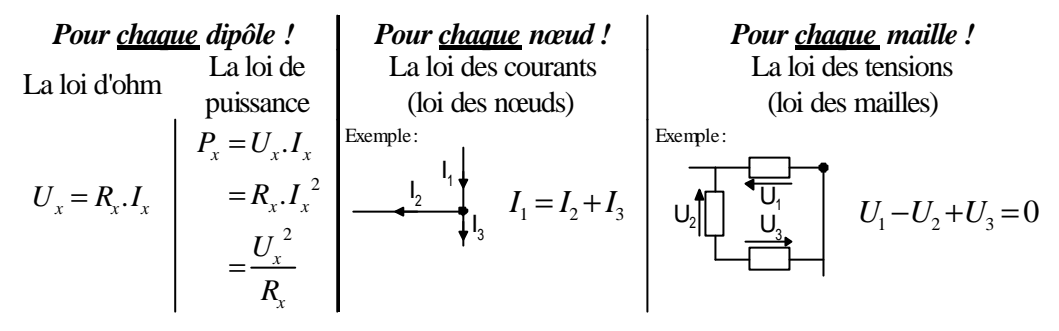

#### • **La résistance totale**

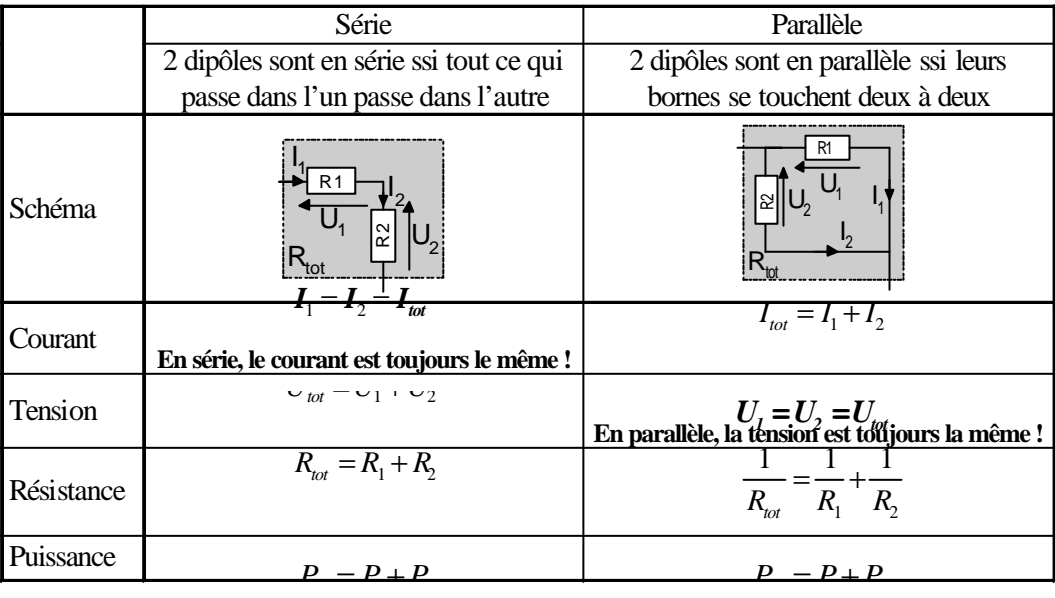

#### • Le calcul scientifique

**1. La règle de trois :** *les différentes astuces*

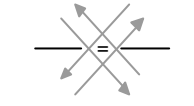

**Déplacement en croix.**  $Ex: A = B$ *X*  $X = \frac{B}{A}$ *A*  $\stackrel{\text{\tiny def}}{=} \Rightarrow X =$ 

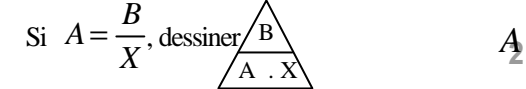

**Cacher le terme à calculer.**  Ex : en cachant X, on voit qu'il est égal à B/A

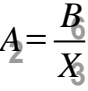

**Remplacer les termes par 2, 3 et 6** Ex : comme  $3 = 6/2$ , on voit que X est égale à B/A

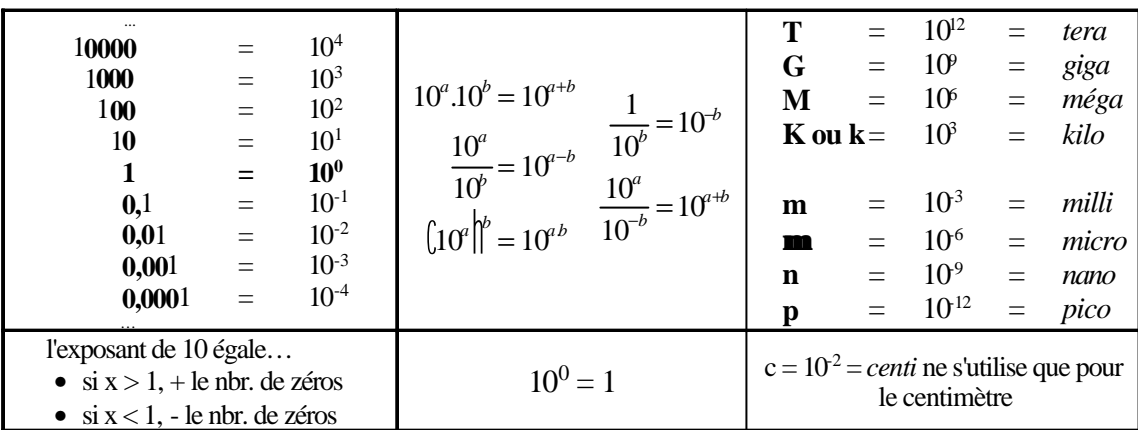

#### **2. Les puissances de 10 et les préfixes**

#### **3. La N.S. (Notation Scientifique)**

Tout nombre, qu'il soit grand ou petit, doit s'écrire avec un maximum de 3 chiffres significatifs. On n'écrit que les trois premiers, en partant de la gauche. Tous les autres doivent être annulés, en respectant la règle de l'arrondi *le 3ème chiffre doit être augmenté de 1 si le 4ème est ³ 5*.

La N.S. consiste à écrire tout nombre x comme ceci  $\left(2,?\right)$ .  $10^n$ Facultative pour les nombres de 1 à 999, elle est obligatoire pour tous les autres. Pour calculer l'exposant n, il faut compter

- si  $x > 1$ , + le nbr. de chiffres entre le 1<sup>er</sup> chiffre significatif et la virgule
- si x < 1, le nbr. *total* de zéros à gauche

#### **4. Ecriture scientifique d'un calcul**

Un calcul doit s'écrire verticalement et toujours s'effectuer sur les nombres et les unités. Les unités doivent être écrites entre crochets pour éviter toute confusion.

Exemple : Avec R = 50kΩ et I = 0,4μA, on réécrit d'abord les données (en remplaçant les préfixes) ce qui donne  $R = 50.10^3 [\Omega]$  et  $I = 0,4.10^{-6} [A]$ , puis ...

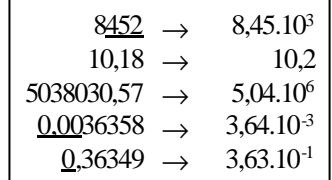

 $U = R$ .

$$
=50.10^{3}.0,4.10^{-6} [\Omega.A]
$$

$$
= 50.\frac{4}{10}.10^{3.6} [\frac{V}{A}A]
$$

$$
= 20.10^{-3} [V]
$$

$$
= 20 \text{ mV}
$$

## • La machine à calculer (calculette)

#### **La machine à calculer**

L'encodage d'un nombre en N.S. doit se faire à l'aide de la touche « puissance de 10 » :

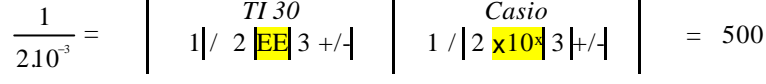

L'affichage de tous les nombres en N.S. (3 chiffres significatifs) peut s'obtenir par:

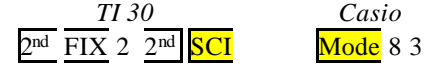

## • Mesurer avec un multimètre

*Mesurer une tension (Volts)*

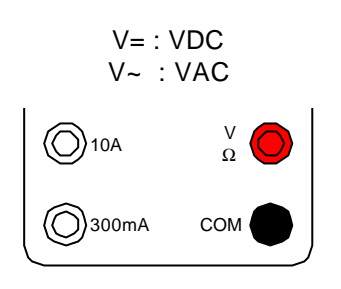

#### *Mesurer un courant (Ampères)*

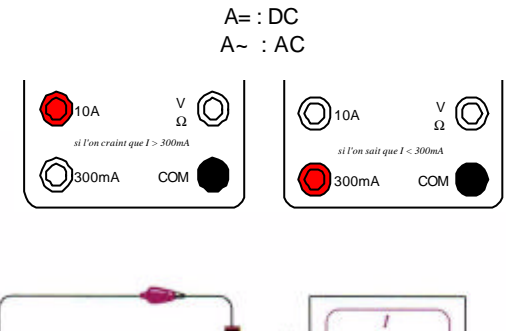

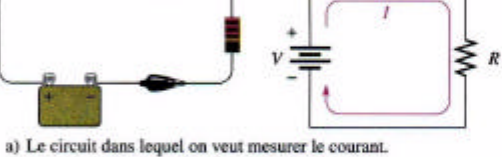

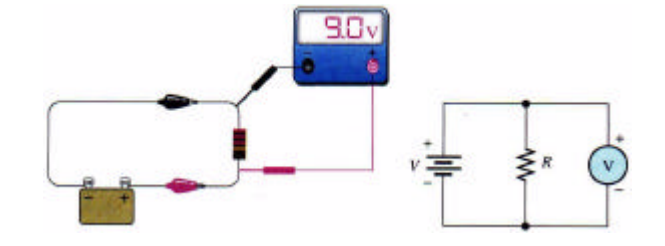

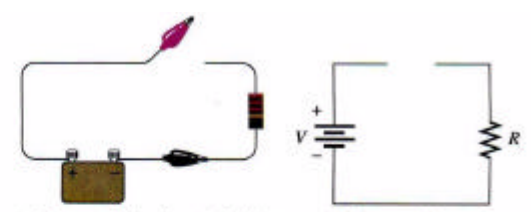

b) Ouvrez le circuit entre la résistance et la borne positive ou entre la résistance et la borne négative de la source.

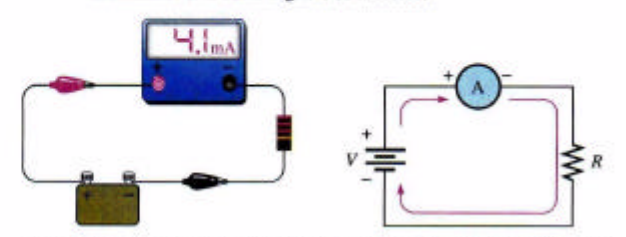

c) Installez l'ampèremètre dans le chemin du courant avec la polarité indiquée (négatif avec négatif et positif avec positif).

*Vérifier les 2 fusibles de l'ampèremètre*

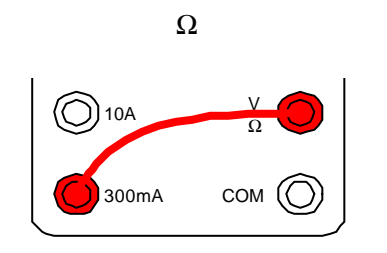

*Mesurer une résistance (ohms)*

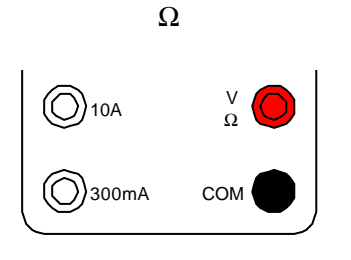

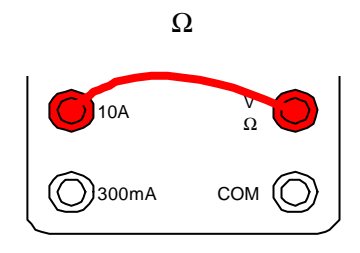

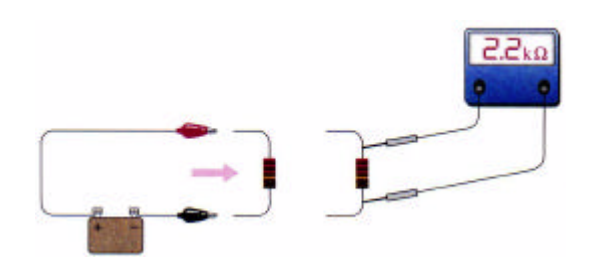

## • Régler l'oscilloscope

Marche à suivre pour régler l'oscilloscope Hitachi V552 afin d'obtenir une trace stable au canal 1. Cette MAS fonctionne dans la majorité des cas.

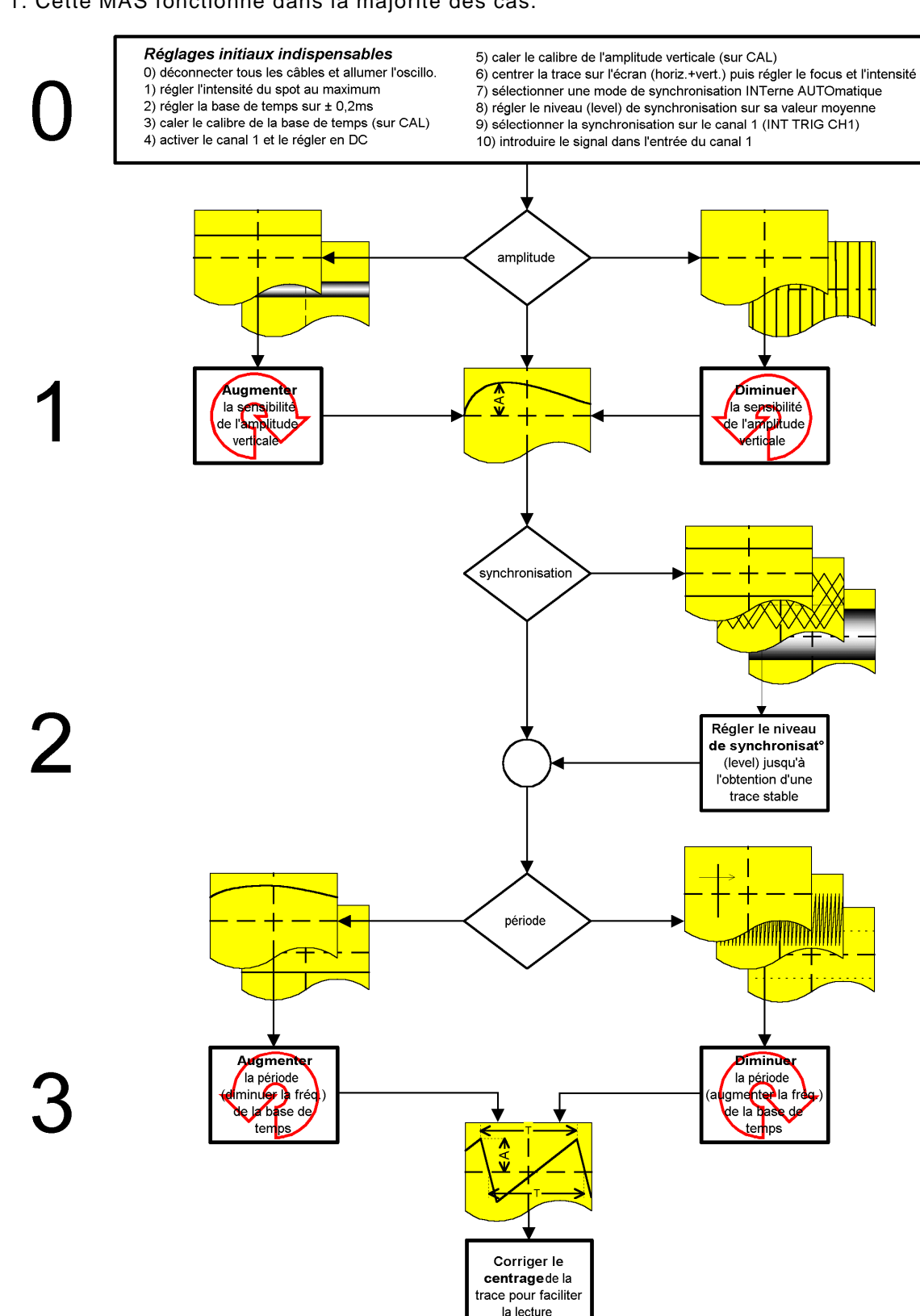

## • Le code couleur (E12)

Série E12 :10 12 15 18 22 27 33 39 47 56 68 82

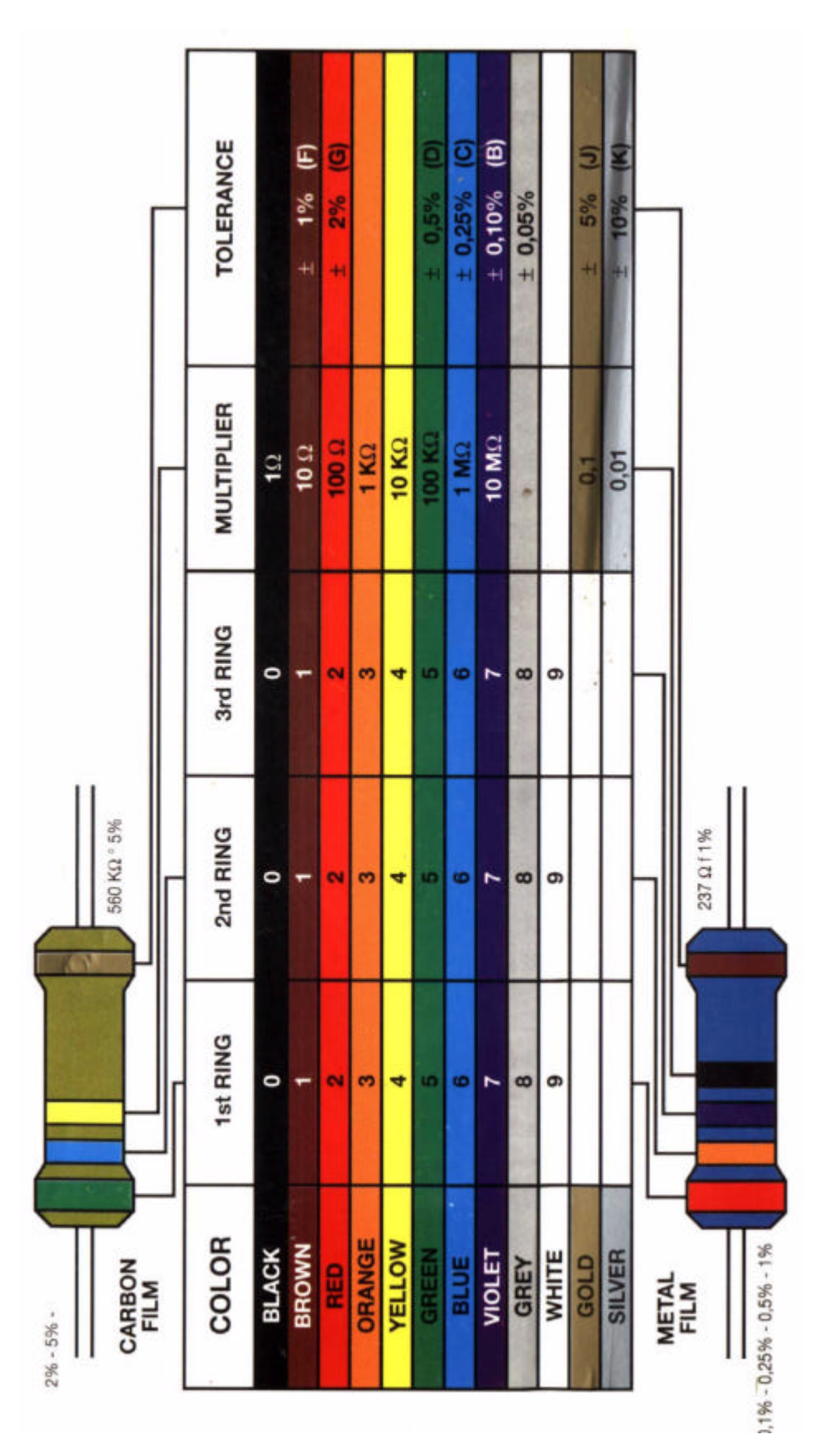